The book was found

# **Adobe Premiere Pro CS6 Classroom In A Book**

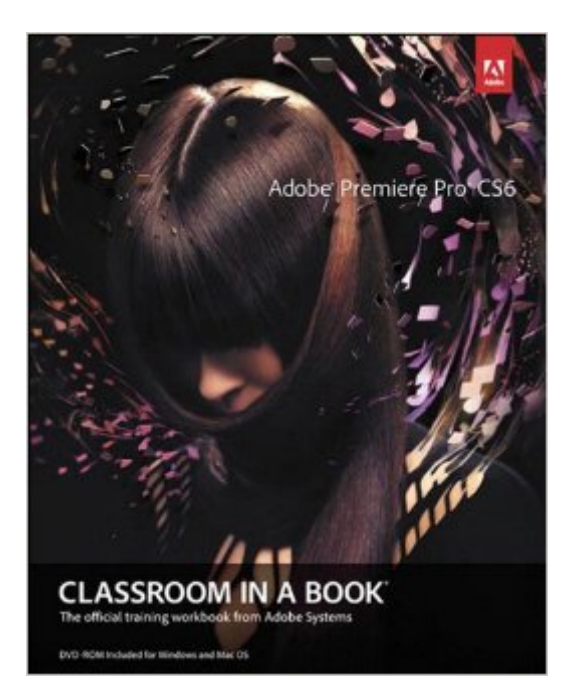

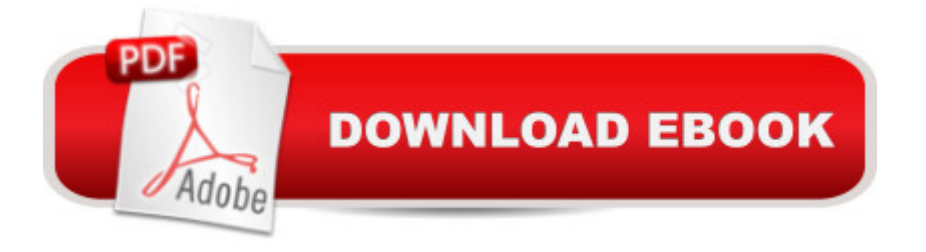

## **Synopsis**

Those creative professionals seeking the fastest, easiest, most comprehensive way to learn Adobe Premiere Pro CS6 choose Adobe Premiere Pro CS6 Classroom in a Book from the Adobe Creative Team at Adobe Press. The 19 project-based lessons in this book show readers step-by-step the key techniques for working in Premiere Pro CS6. Readers learn to take a project from beginning to end where they a<sup>TM</sup>II get the basics on things like organizing media, using audio, creating transitions, producing titles, and adding effects. Once they have the basics down, they & #39; Il learn how to take their projects further by sweetening and mixing sound, compositing the footage, adjusting color, using multicamera editing techniques, authoring DVDs, and much more. This completely revised CS6 edition covers new features, including the Warp Stabilizer effect for stabilizing uneven, shaky footage. Powerful new trimming techniques are explored in detail and an entire chapter covers the new expanded multicamera editing features. The new interface in Adobe Premiere Pro 6 offers many new capabilities to the editor who needs quick results and this book covers the workflows required to get the job done. Best of all, the companion DVD includes lesson files so readers can work step-by-step along with the book.  $\hat{A}$  a  $\hat{\alpha}$  The Classroom in a Book series is by far the best training material on the market. Everything you need to master the software is included: clear explanations of each lesson, step-by-step instructions, and the project files for the students.  $\hat{a}$  • â "Barbara Binder, Adobe Certified Instructor, Rocky Mountain Training Classroom in a Book®, the best-selling series of hands-on software training workbooks, helps you learn the features of Adobe software quickly and easily. Classroom in a Book offers what no other book or training program doesâ "an official training series from Adobe Systems Incorporated, developed with the support of Adobe product experts. Note from the publisher: If you experience any issues accessing the files on the DVD please contact ask@peachpit.com to receive a link to the online file downloads

### **Book Information**

File Size: 107402 KB Print Length: 480 pages Simultaneous Device Usage: Up to 5 simultaneous devices, per publisher limits Publisher: Adobe Press; 1 edition (July 6, 2012) Publication Date: July 6, 2012 Sold by:Â Digital Services LLC Language: English

ASIN: B008HT2GCG Text-to-Speech: Enabled X-Ray: Not Enabled Word Wise: Not Enabled Lending: Not Enabled Enhanced Typesetting: Enabled Best Sellers Rank: #550,479 Paid in Kindle Store (See Top 100 Paid in Kindle Store) #22 in $\hat{A}$  Books > Computers & Technology > Digital Audio, Video & Photography > Adobe > Adobe Premiere #370 in  $\hat{A}$  Books > Computers & Technology > Digital Audio, Video & Photography > Video Production #1623 in $\hat{A}$  Books > Computers & Technology > Web Development & Design > Web Design

#### **Customer Reviews**

I've recently received the Kindle edition of the book, so I've not had time to fully read the book. Therefore, this review is based solely on my thoughts about the Kindle presentation of the material, and not the material itself. My goal is to help people decide whether to purchase the Kindle or the paperback book, not whether the book itself rates 4 stars.First, the lack of a physical DVD that accompanies the paperback is not a problem. Inside the Kindle version is a link to a website to download about 5 gigs worth of media/project files. If you've got a broadband connection and an hour or two to wait, you're covered.Regarding the layout of the content, it works pretty well using a larger second monitor to display the pages while you perform the included lessons. (I use a 24-inch LCD at work.) Most of the screen captures are large enough to read easily. However, there a few figures in the book that are too small to read on a standard kindle. I wish the images included in the kindle version were a little higher quality. You don't notice it often, but when you look closely to view smaller images, you can see .jpg 'mosquito noise' compression that makes it harder to read. Fortunately, these problem images are pretty rare.The color reproduction on a monitor is good. Viewing the book on a standard size kindle, in greyscale and at a much smaller size, things get more difficult. The text of the book, and the larger images are fine, but smaller, more detailed images (like complete-screen captures) are hard to view at times.Given that at least 95% of the images in the book are easy to read (at least on a 20+ inch monitor), and almost all of the really crucial images are scaled up enough to read, I am not really disappointed.

For Premiere Pro (Pr) CS6, Adobe introduced a new user interface (UI) and a variety of new

a Pr CS5.5 project and had forgotten how much Pr CS6 changed everything in a most wonderful way.Adobe Press made a big change to "Adobe Premiere Pro CS6 Classroom in a Book" (CIB) from their CS5 edition. The new writing team of Richard Harrington and Maxim Jago came on board. Richard is a prolific writer. We have quite a few of his books and they never disappoint. In all candor, we come across Richard on various internet forums and Facebook assisting others with image-making projects, but we don't know one and other all that well and not enough to alter our opinion of his writing.To set the stage, we go back to Premier 1.0 as well as having had a traditional video editing suite, in the days of tape. Admittedly, we had not kept up with all the Premier revisions until CS5. The previous edition assisted us in getting up to speed again as did the excellent video/booklet combination "Adobe Premiere Pro CS5 Learn by Video," which Maxim co-authors.Generally speaking, the CIB series appeals to beginners and to some degree those professionals who wish to see what's new. This CIB has more of a higher end direction than any others we have found, to date. Since Premiere Pro CS6 has many of the biggest names in Hollywood and broadcasting crossing over to it rather than the latest scaled-down version of Final Cut Pro (FCP), this edition of Pr CIB has to be the most thorough book ever written on the subject.There isn't a CIB on Encore, Adobe's DVD/Blu-ray authoring app.

#### Download to continue reading...

The Web Collection Revealed, Premium Edition: Adobe Dreamweaver CS6, Flash CS6, and [Photoshop CS6 \(Adobe CS6](http://ebooksreps.com/en-us/read-book/5Awvj/adobe-premiere-pro-cs6-classroom-in-a-book.pdf?r=SoCCY%2BjH2HUWI01SZZvWqn%2B9aNtAbYhsrsx%2BWaHV88E%3D)) The Web Collection Revealed, Standard Edition: Adobe Dreamweaver CS6, Flash CS6 and Fireworks CS6 (Adobe CS6) The Design Collection Revealed: Adobe InDesign CS6, Photoshop CS6 & Illustrator CS6 (Adobe CS6) The Video Collection Revealed: Adobe Premiere Pro, After Effects, Audition and Encore CS6 (Adobe CS6) Adobe Premiere Pro CS6: Libro de formacià n oficial de Adobe Systems / Classroom in a Book (Spanish Edition) Adobe Premiere Pro CS6 Classroom in a Book Adobe Premiere Pro CS3 Classroom in a Book: The Official Training Workbook from Adobe Systems with DVD ROM Go Pro Camera: Video editing for Beginners: How to Edit Video in Final Cut Pro and Adobe Premiere Pro Step by Step Teach Yourself Adobe Premiere Pro CS6 Adobe Dreamweaver CS6: Comprehensive (Adobe CS6 by Course Technology) Adobe Dreamweaver CS6 Illustrated with Online Creative Cloud Updates (Adobe CS6 by Course Technology) Adobe CS6 Web Tools: Dreamweaver, Photoshop, and Flash Illustrated with Online Creative Cloud Updates (Adobe CS6 by Course Technology) New Perspectives on Adobe Flash Professional CS6, Introductory (Adobe CS6 by Course Technology) Adobe Flash Professional CS6 Illustrated with Online Creative Cloud Updates (Adobe CS6 by

CS6 (Adobe CS6) Adobe CS6 Design Tools: Photoshop, Illustrator, and InDesign Illustrated with Online Creative Cloud Updates (Adobe CS6 by Course Technology) Exploring Adobe Illustrator CS6 (Adobe CS6) Adobe InDesign CS6 Illustrated with Online Creative Cloud Updates (Adobe CS6 by Course Technology) Adobe InDesign CS6 Interactive: Digital Publishing for the Internet and the iPad (Adobe CS6) Adobe InDesign CS6 Revealed (Adobe CS6)

**Dmca**